## *przydatne strony*

**http://www.w3schools.com/js/js\_object\_definition.asp http://www.w3schools.com/js/js\_object\_definition.asp**

 **http://kursjs.pl/kurs/obiekty.html <http://kursjs.pl/kurs/obiekty.html>**

http://mrzepinski.pl/70-480-tworzenie-i-wdrazanie-obiektow-i-metod.<mark>h</mark>

**http://burczu-programator.pl/blog/obsluga-wyjatkow-w-jezyku-http://burczu-programator.pl/blog/obsluga-wyjatkow-w-jezykujavascript javascript**

**http://mrzepinski.pl/70-480-wdrazanie-narzedzi-obslugi-http://mrzepinski.pl/70-480-wdrazanie-narzedzi-obslugiwyjatkow.html wyjatkow.html**

## *JavaScript jest obiektowym skryptowym językiem programowania.*

- **W języku JavaScript wszystkie zmienne, poza zmiennymi W języku JavaScript wszystkie zmienne, poza zmiennymi oznaczającymi typy podstawowe, reprezentują obiekty. oznaczającymi typy podstawowe, reprezentują obiekty.**
- **Wbudowane obiekty to między innymi: Wbudowane obiekty to między innymi:**
- **Date, Math, Location, window, wyrażenia regularne, tablice. Date, Math, Location, window, wyrażenia regularne, tablice. Obiektem jest również funkcja. Obiektem jest również funkcja.**
- **W JavaScript obiekt to zmienna zawierająca inne zmienne lub W JavaScript obiekt to zmienna zawierająca inne zmienne lub funkcje. funkcje.**
- **W JavaScript użytkownik może definiować i tworzyć własne W JavaScript użytkownik może definiować i tworzyć własne obiekty na kilka sposobów. obiekty na kilka sposobów.**

## *Definicja obiektu- I sposób- za pomocą literału*

 **– definiujemy i tworzymy obiekt w jednej instrukcji, podając jego – definiujemy i tworzymy obiekt w jednej instrukcji, podając jego nazwę, własności i wartości. nazwę, własności i wartości.**

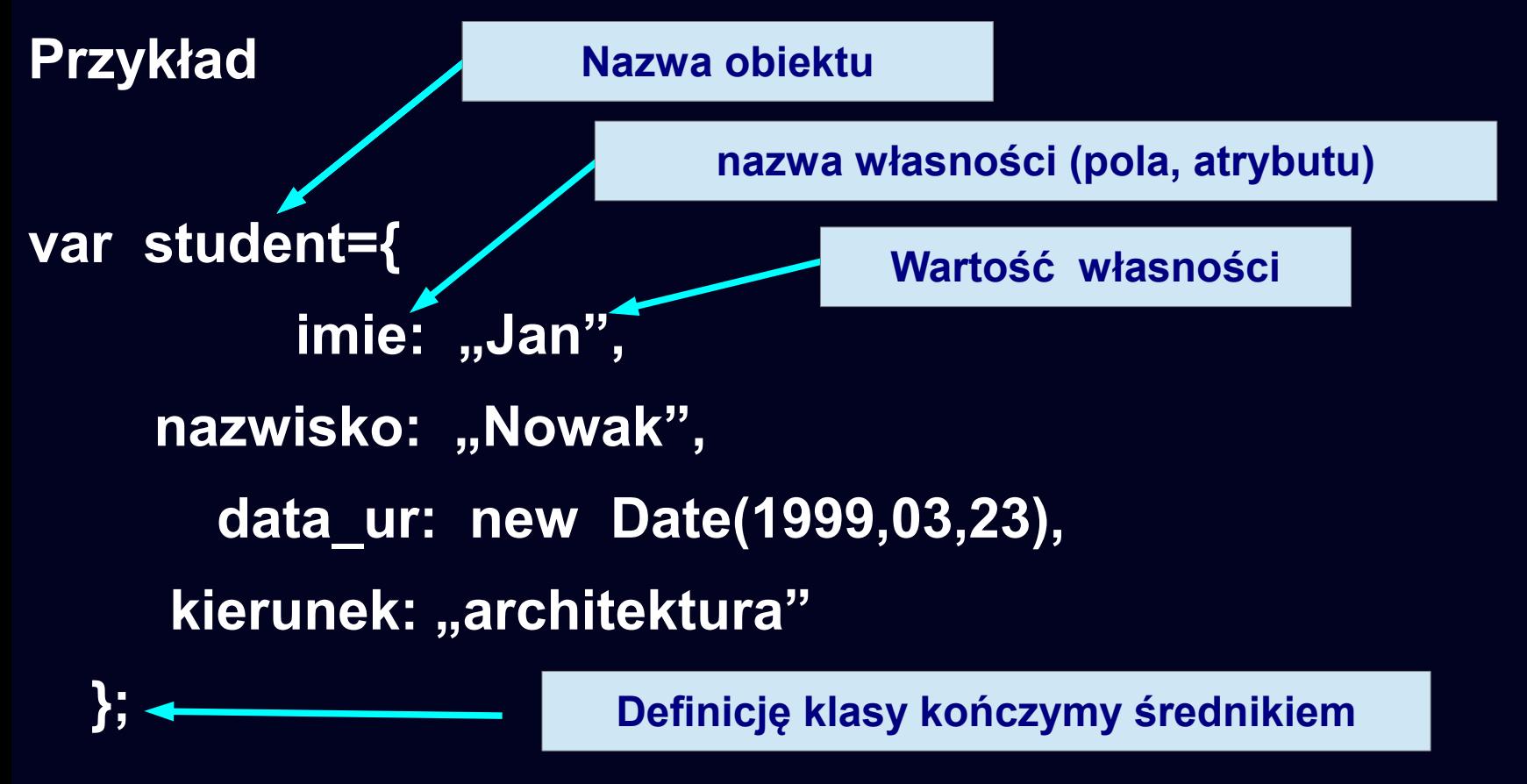

# *Przykład użycia*

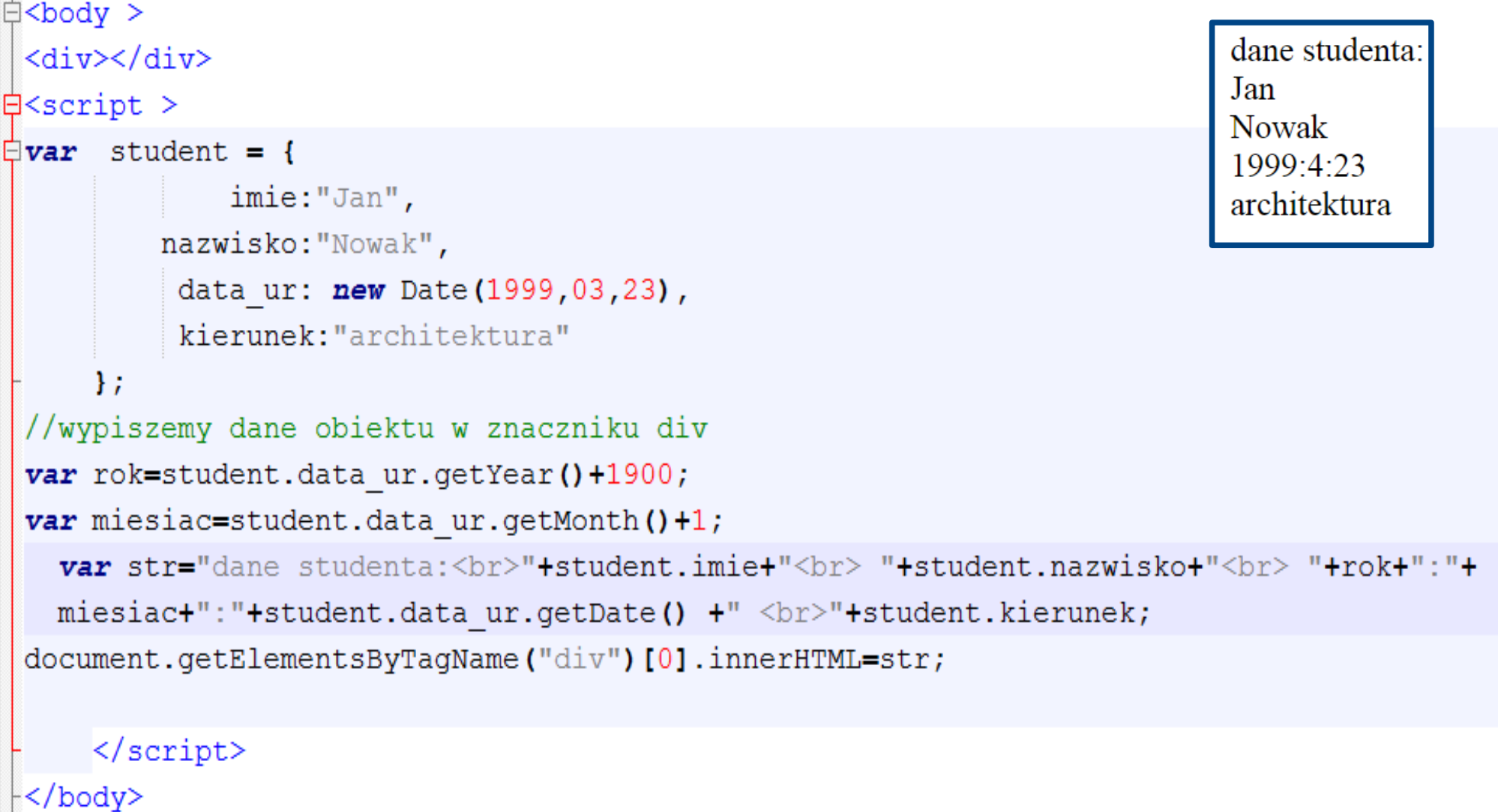

## *Dodanie metody*

```
⇒<body >
 <div></div>
\exists<script >
\exists \textbf{var} student = {
              imie:"Jan",
          nazwisko: "Nowak",
           data ur: new Date (1999, 03, 23),
           kierunek: "architektura",
     wypiszDane: function () {
                       var rok=this.data ur.qetYear()+1900;
                       var miesiac=this.data ur.getMonth()+1;
                      var str="dane studenta:<br>"+this.imie+
                      "<br> "+this.nazwisko+"<br> "+rok+":"+
                      miesiac+":"+this.data ur.qetDate() +" <br>"+
                      this.kierunek:
                      return str;
                                                               dane studenta:
     \mathcal{E}Jan
 //wypiszemy dane obiektu w znaczniku div
                                                               Nowak
 document.getElementsByTaqName("div")[0].innerHTML=
                                                               1999:4:23
 student.wypiszDane();
                                                               architektura
     \langle/script>
 </body>
```
5

## *Definicja obiektu- II sposób użycie operatora new*

```
var student=new Object();
var student=new Object();
 student.imie="Jan";
 student.imie="Jan";
 student.nazwisko="Nowak";
 student.nazwisko="Nowak";
 student.data_ur= new Date(1999,03,23);
 student.data_ur= new Date(1999,03,23);
 student.kierunek="architektura";
 student.kierunek="architektura";
```
**Pierwsza i druga metoda dają taki sam efekt. Przy czym, ze Pierwsza i druga metoda dają taki sam efekt. Przy czym, ze względu na prostotę, przejrzystość i szybkość działania, względu na prostotę, przejrzystość i szybkość działania, zaleca się stosowanie I metody. zaleca się stosowanie I metody.** 

## *Definicja obiektu- II sposóbużycie operatora new -przykład*

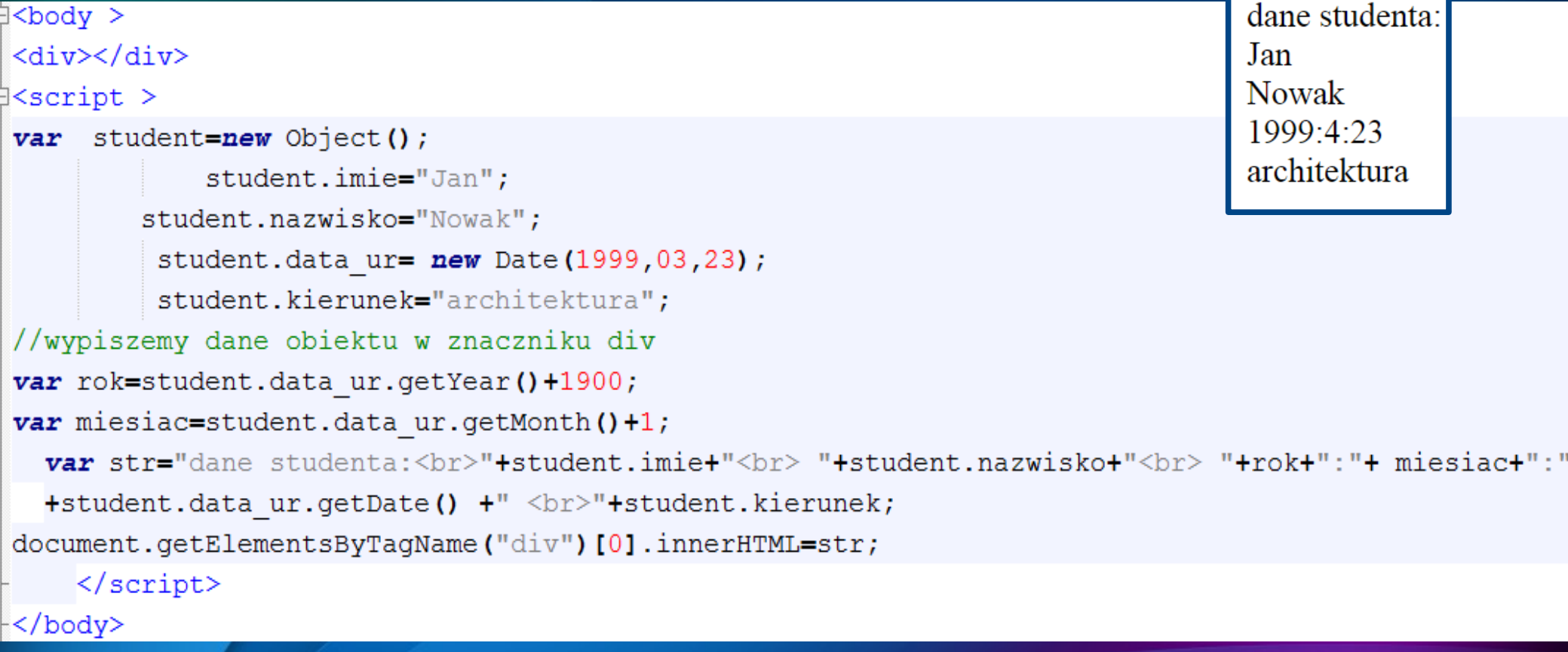

## *Definicja obiektu- II sposób-* ● *użycie operatora new -przykład c.d -dodajemy metodę*

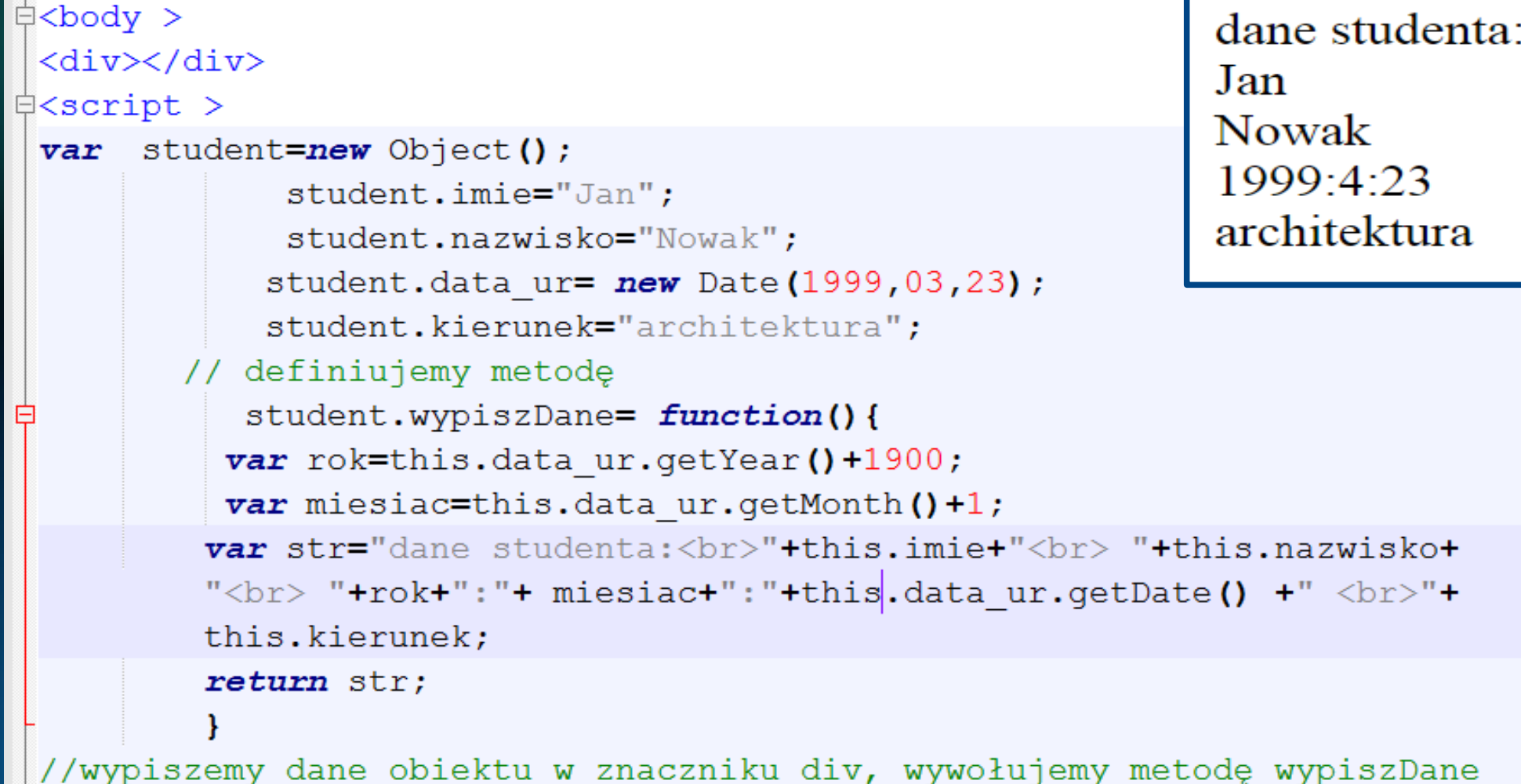

document.getElementsByTagName("div")[0].innerHTML=student.wypiszDane();

 $\langle$ /script>

</body>

# *Uwaga*

**Pierwsze dwie metody tworzą pojedynczy obiekt. Pierwsze dwie metody tworzą pojedynczy obiekt.**

**Bardziej praktyczne jest stworzenie nowego typu danych, a Bardziej praktyczne jest stworzenie nowego typu danych, a następnie stworzenie wielu obiektów należących do tego typu. następnie stworzenie wielu obiektów należących do tego typu.**

**Oprócz opisanej p notacji literałowej, język JavaScript pozwala Oprócz opisanej p notacji literałowej, język JavaScript pozwala również na tworzenie obiektów za pomocą funkcji - również na tworzenie obiektów za pomocą funkcji konstruktorów, które przypominają konstruktory z innych konstruktorów, które przypominają konstruktory z innych obiektowych języków programowania. obiektowych języków programowania.** 

**Klasa jest czymś w rodzaju wzorca - matrycy, wedle którego Klasa jest czymś w rodzaju wzorca - matrycy, wedle którego "produkowane" są kolejne obiekty ( instancje ) w programie. Mogą one "produkowane" są kolejne obiekty ( instancje ) w programie. Mogą one różnić się od siebie, ale tylko co do wartości poszczególnych pól; różnić się od siebie, ale tylko co do wartości poszczególnych pól; wszystkie będą jednak należeć do tej samej klasy i będą mogły wszystkie będą jednak należeć do tej samej klasy i będą mogły wykonywać na sobie te same metody. wykonywać na sobie te same metody.** 

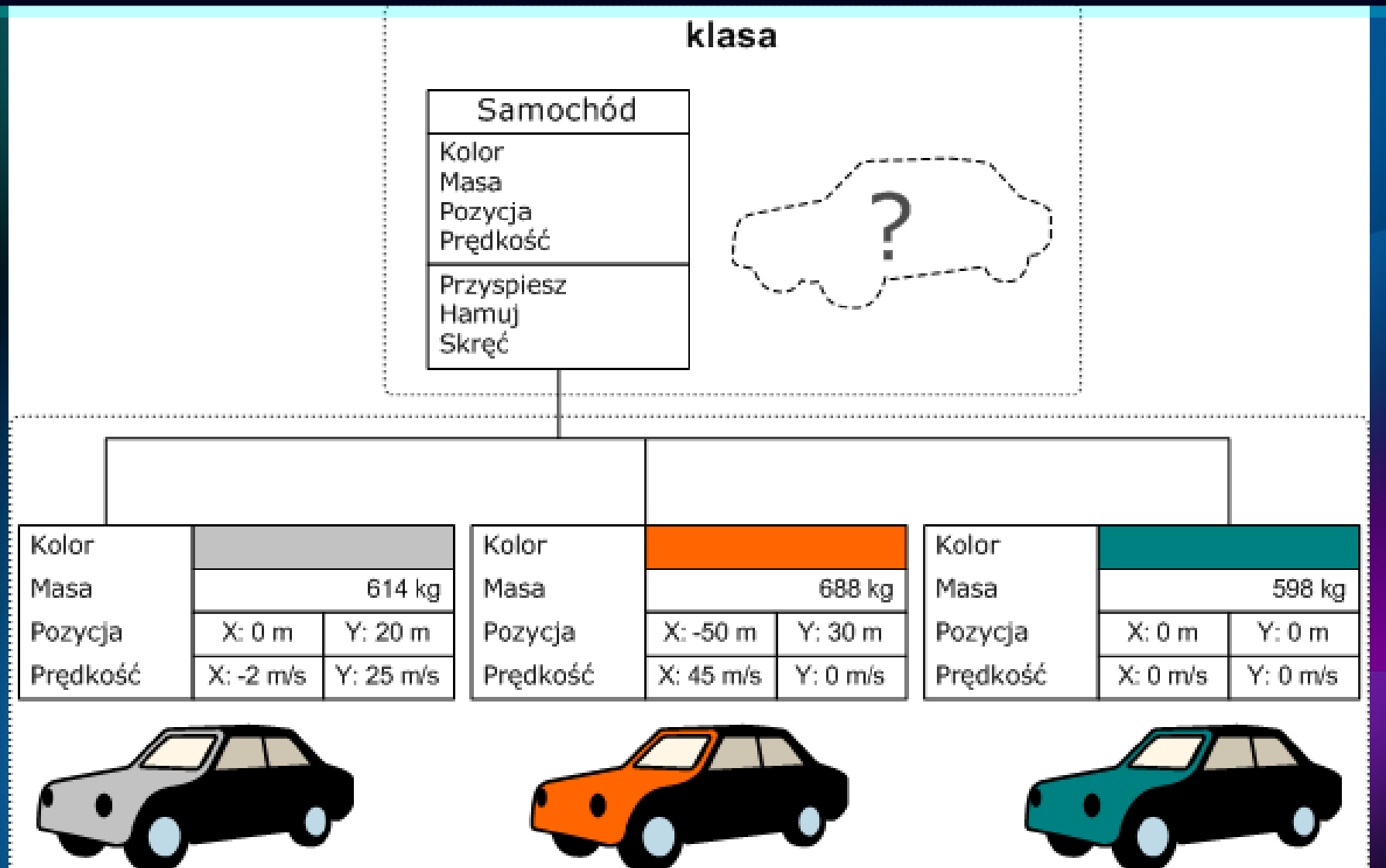

obiekty

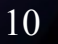

**Załóżmy, że chcemy mieć w programie obiekt Załóżmy, że chcemy mieć w programie obiekt jadącego samochodu jadącego samochodu** 

> **Ustalamy więc dla niego pola, Ustalamy więc dla niego pola, które będą go określały, oraz metody, które będą go określały, oraz metody, które będzie mógł wykonywać. które będzie mógł wykonywać.**

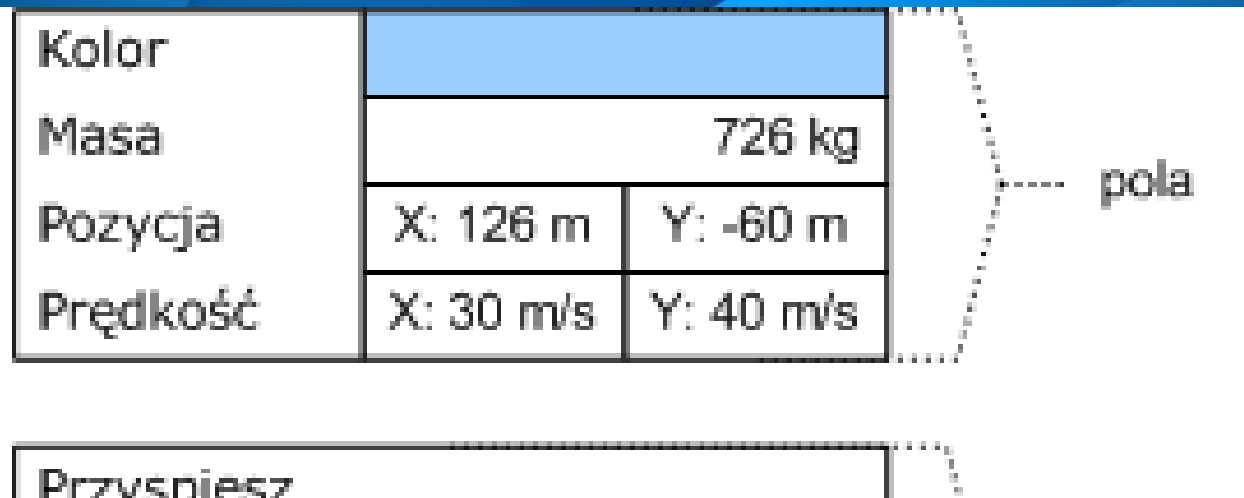

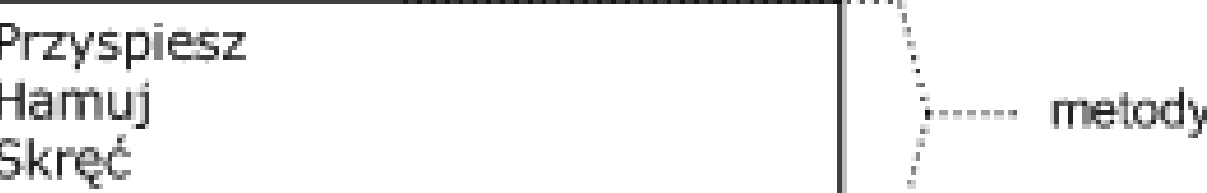

## *Definicja obiektu-III sposóbużycie funkcji-konstruktora*

- **za pomocą konstruktora tworzymy klasę za pomocą konstruktora tworzymy klasę**
- **Przykład Przykład**

**} }**

- **//konstruktor klasy student //konstruktor klasy student**
- **function student(imie, nazwisko,data\_ur,kierunek){ function student(imie, nazwisko,data\_ur,kierunek){**
- **this.imie=imie; this.imie=imie;**
- **this.nazwisko=nazwisko; this.nazwisko=nazwisko;**
- **this.data\_ur= data\_ur; this.data\_ur= data\_ur;**
- **this.kierunek=kierunek; this.kierunek=kierunek;**

**Obiekty (instancje) klasy tworzymy za pomocą operatora new**

12

//dwa obiekty klasy student var s1= new student("Dorota", "Kowalska", new Date(2000, 11,2), "informatyka"); var s2= new student ("Paweł", "Kowal", new Date (1998, 4,12), "geologia");

## *Użycie konstruktora-* ● *zastosowanie w programie*

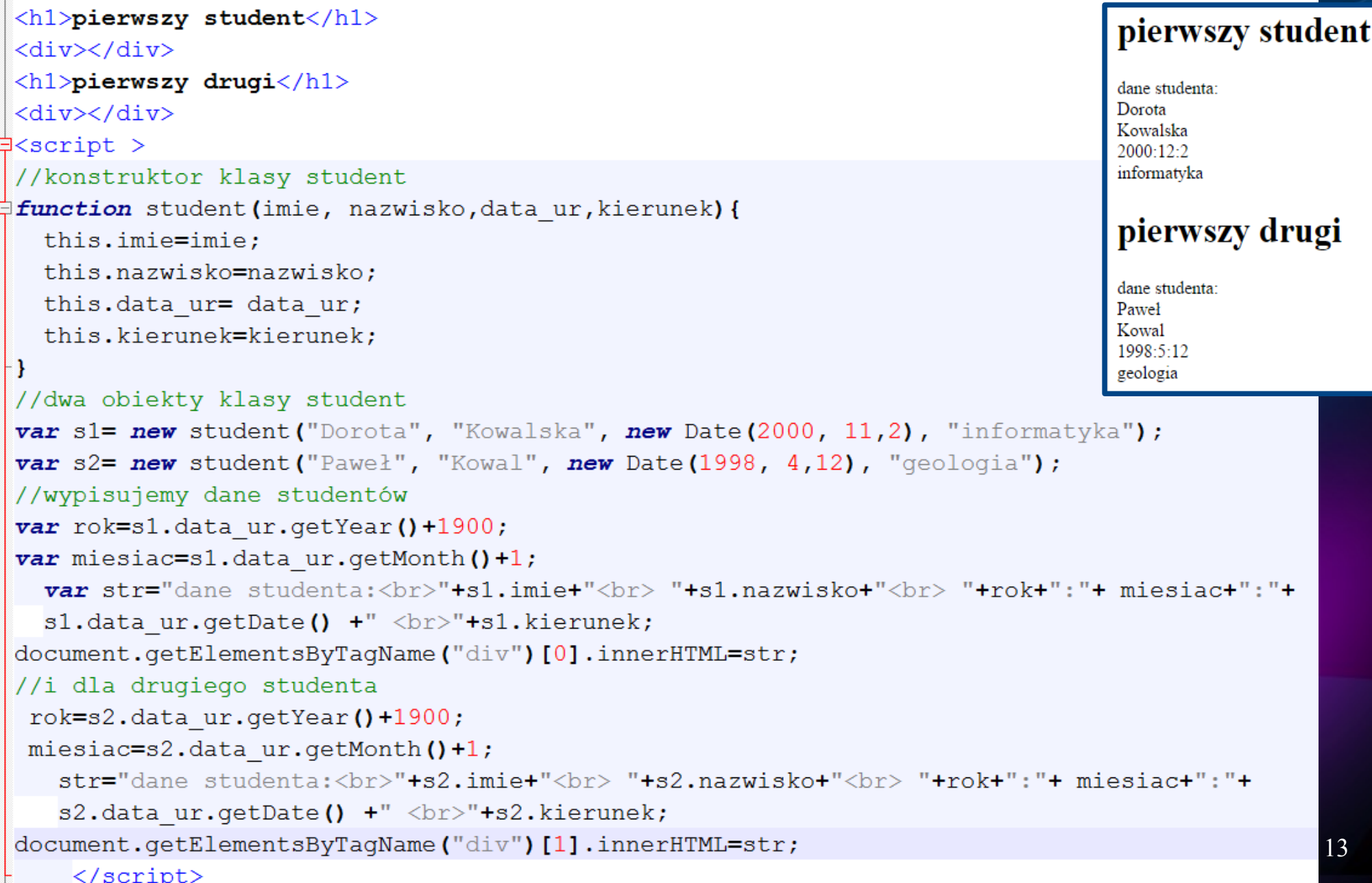

```
\frac{1}{2} <br/>body >
 <h1>pierwszy student</h1>
                                      Konstruktor i inne metody
 <div></div>
 <h1> drugi student</h1>
                                    -zastosowanie w programie<div></div>
\forall < script >
                                                                            pierwszy student
 //konstruktor klasy student
                                                                            dane studenta:
₿function student(imie, nazwisko,data ur,kierunek){
                                                                            Dorota
   this.imie=imie:
                                                                            Kowalska
                                                                            2000 \cdot 12 \cdot 2this.nazwisko=nazwisko:
                                                                            informatyka
   this.data ur= data ur;
                                                                            drugi student
   this.kierunek=kierunek;
   //definiujemy metode klasy
                                                                            dane studenta:
                                                                            Paweł
   this.wypiszDane= function (){
自
                                                                            Kowal
 var rok=this.data ur.qetYear()+1900;
                                                                            1998:5:12
                                                                            geologia
 var miesiac=this.data ur.qetMonth()+1;
   var str="dane studenta:<br>"+this.imie+"<br> "+this.nazwisko+"<br> "+rok+":"+ miesiac+
   ":"+this.data ur.getDate() + " <br/> <br/> <br/> <br/> + this. kierunek;return str;
 //dwa obiekty klasy student
 var sl= new student ("Dorota", "Kowalska", new Date (2000, 11,2), "informatyka");
 var s2= new student ("Paweł", "Kowal", new Date (1998, 4,12), "geologia");
 //wypisujemy dane studentów - wywołujemy metodę klasy
 document.getElementsByTagName("div") [0].innerHTML=sl.wypiszDane();
 document.getElementsByTagName("div") [1].innerHTML=s2. wypiszDate();
                                                                                                 14
 </script>
```
</body>

# *Obsługa wyjątków w JS*

#### **Obiekt typu Error**

Obsługa błędów w JavaScript daje nam różne narzędzia. Jednym z nich jest tworzenie i rzucanie (throw) obiektów stworzonych do tego celu (Error). Obiekt taki przechowuje bardziej szczegółowe informacje dotyczące błedów.

```
‡<body >
\forall <script>
\exists function dziel (a, b) {
   if (arguments.length != 2) {
     throw new Error ("funkcia dziel() wymaga dwóch argumentów."):
白
  else if (typeof a != "number" || typeof b!= "number") {
     throw new Error ("funkcja dziel () wymaga dwóch argumentów liczbowych");
   ₹
   else if (b == 0) {
Ė
     throw new Error ("Nie dziel przez zero");
   return a / b;alert (dziel(2,3));
 //alert(dziel("a"));
 //alert(dziel(2, 0));
 //alert(dziel("a", 0));
 </script>
 </body>
```
# *Obsługa wyjątków w JS*

#### Konstrukcja try... catch... finally

Konstrukcja tego typu występuje w wielu językach obiektowych, a służy do obsługi wyjątków.

W bloku try umieszczamy kod, którego działanie może zakończyć się w nieprzewidywalny sposób.

W bloku catch umieścimy kod obsługi wyjątku, który tu przechwycimy.

Natomiast w opcjonalnym bloku finally – kod, który wykona się niezależnie – zawsze po przetworzeniu bloku try i ewentualnie catch.

# *Obsługa wyjątków w JS*

#### Konstrukcja try... catch... finally

Konstrukcja tego typu występuje w wielu językach obiektowych, a służy do obsługi wyjątków.

W bloku try umieszczamy kod, którego działanie może zakończyć się w nieprzewidywalny sposób.

W bloku catch umieścimy kod obsługi wyjątku, który tu przechwycimy.

Natomiast w opcjonalnym bloku finally – kod, który wykona się niezależnie – zawsze po przetworzeniu bloku try i ewentualnie catch.

## *Konstrukcja try… catch… finallypołączenie z throw-przykład*

```
白<body >
\frac{1}{2}<p>Wpysz liczbę należącą należącą do przedziału domkniętego <5;10></p>
 <input id="demo" type="text">
 <button type="button" onclick="myFunction()">Test Input</button>
 <p id="message"></p>
 < p > < pWpysz liczbe należąca należąca do przedziału domknietego <5:10>
‡<script>
                                                                           Test Input
                                                           la
 function myFunction() {
                                                          wiadomosc od Input: podaj liczbe!
     var message, x;
     message = document.getElementById("message");koniec obsługi wyjątków
     message.innerHTML = "x = document.getElementById("demo") . value;try \{if(x == "") throw ("input jest pusty");
         if(isNaN(x)) throw ("podaj liczbe!");
         if(x > 10) throw ("liczba za duża");
         if(x < 5) throw( "liczba za mała");
     catch(rodzajBledu) {
         message.innerHTML = "wiadomosc od Input: " + rodzajBledu;
     finally{
     document.getElementsByTagName("p")[2].innerHTML="koniec obsługi wyjątków";
 -}
                                                                                                 18
 </script>
 </body>
```
## *Zdarzenie onerror*

- **Zdarzenie to zachodzi m.in., gdy pojawia się błąd Zdarzenie to zachodzi m.in., gdy pojawia się błąd wykonania kodu JavaScript wykonania kodu JavaScript**
- **Obsługa tego zdarzenia polega na wywołaniu Obsługa tego zdarzenia polega na wywołaniu**
- **onerror = funkcja\_obsługi\_błędu onerror = funkcja\_obsługi\_błędu**
- **Zdarzenie onerror zwraca trzy wartości Zdarzenie onerror zwraca trzy wartości**
- **msg komunikat o błędzie msg komunikat o błędzie**
- **url adres url strony, która spowodowała błąd url adres url strony, która spowodowała błąd**
- **line linia w której wystąpił błąd line linia w której wystąpił błąd**

**Właściwość 'onerror' posiada wiele elementów DOM, dzięki Właściwość 'onerror' posiada wiele elementów DOM, dzięki czemu możemy dodawać do nich funkcję obsługującą czemu możemy dodawać do nich funkcję obsługującą zdarzenie błedu. zdarzenie błedu.** 

### *Zdarzenie onerror- przykład*

**Za każdym razem gdy na stronie internetowej wystąpi błąd, Za każdym razem gdy na stronie internetowej wystąpi błąd, wywoływane jest zdarzenie 'error' obiektu 'window'. Obiekt wywoływane jest zdarzenie 'error' obiektu 'window'. Obiekt ten posiada właściwość 'onerror', do której można przypisać ten posiada właściwość 'onerror', do której można przypisać funkcję obsługującą zdarzenie błędu. funkcję obsługującą zdarzenie błędu.** 

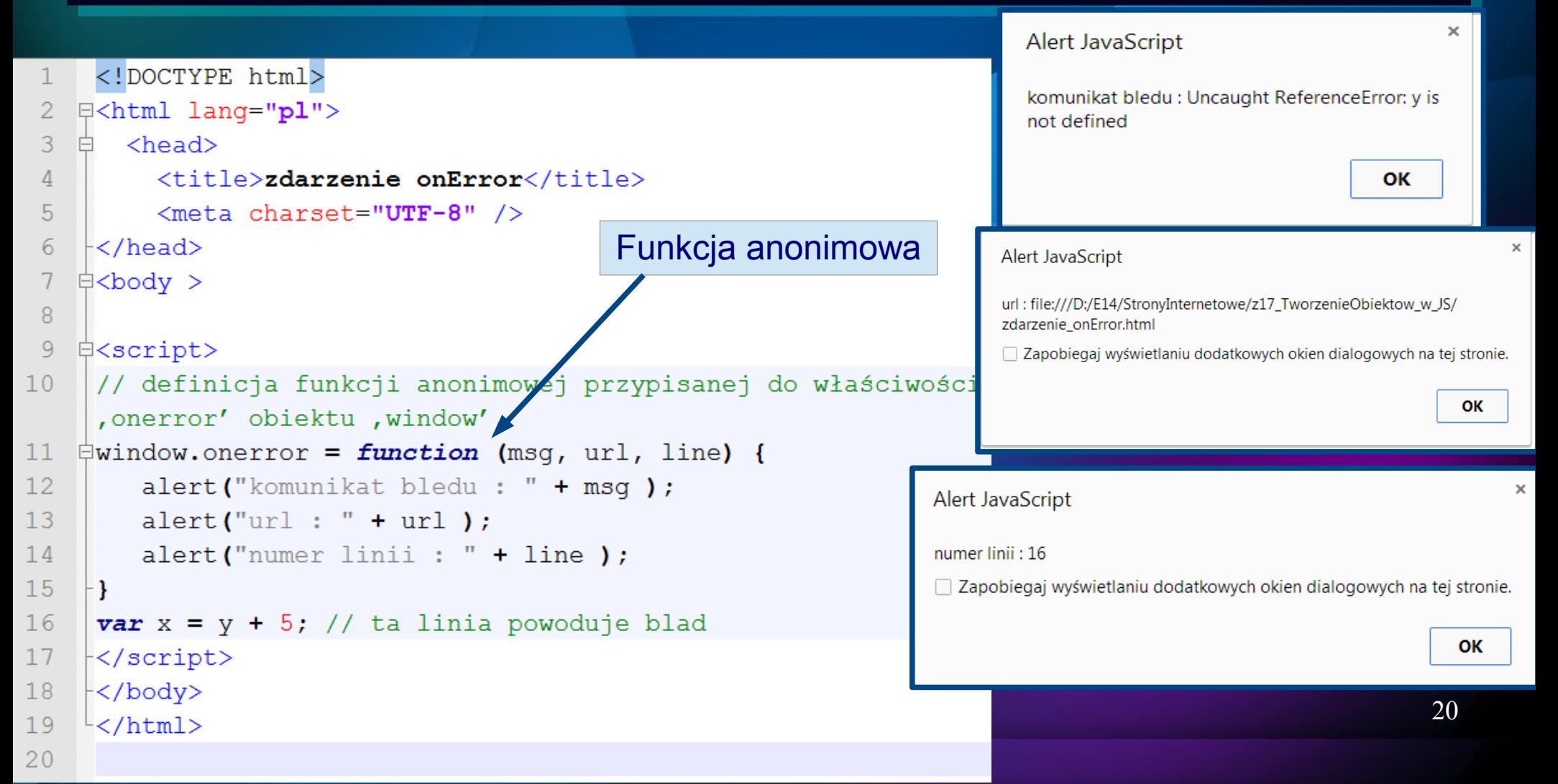

## *OBIEKT STRING*

**Obiekt reprezentujący fragmenty tekstu Obiekt reprezentujący fragmenty tekstu**

**Aby utworzyć obiekt typu String wystarczy zadeklarować Aby utworzyć obiekt typu String wystarczy zadeklarować zmienną tekstową: zmienną tekstową:**

```
var nazwa_zmiennej = "łańcuch_znaków"
var nazwa_zmiennej = "łańcuch_znaków"
```
**nazwa\_zmiennej = "łańcuch\_znaków" nazwa\_zmiennej = "łańcuch\_znaków"**

```
nazwa = new String("łańcuch_znaków")
nazwa = new String("łańcuch_znaków")
```
**Przykład: Przykład:**

```
var tekst1 = "Jakiś tekst."
var tekst1 = "Jakiś tekst."
```

```
tekst2 = "Inny tekst !"
tekst2 = "Inny tekst !"
```

```
tekst3 = new String("Utworzenie nowego obiektu.")
tekst3 = new String("Utworzenie nowego obiektu.")
```
**Korzystanie z właściwości obiektu Korzystanie z właściwości obiektu**

**nazwa\_zmiennej.właściwość nazwa\_zmiennej.właściwość**

**Korzystanie z metod Korzystanie z metod**

**nazwa\_zmiennej.nazwa\_metody(lista\_argumentów) nazwa\_zmiennej.nazwa\_metody(lista\_argumentów)**

## *WYBRANE METODY OBIEKTU STRING*

### **Zmiana stylu: Zmiana stylu:**

- **big() –powiększona czcionka big() –powiększona czcionka**
- **small() pomniejszona czcionka small() pomniejszona czcionka**
- **bold() wytłuszczona czcionka bold() wytłuszczona czcionka**
- **italics() kursywa italics() kursywa**
- **blink() tekst migający (nie działa w IE) blink() tekst migający (nie działa w IE)**
- **fixed() czcionka o stałej szerokości fixed() czcionka o stałej szerokości**
- **strike() przekreślona czcionka strike() przekreślona czcionka**
- **fontcolor(kolor) zmiana koloru czcionki fontcolor(kolor) zmiana koloru czcionki**
- **(kolor = nazwa koloru|rgb(n,n,n)|#xxxxxx) (kolor = nazwa koloru|rgb(n,n,n)|#xxxxxx)**
- **fontsize(rozmiar\_czcionki) zmiana rozmiaru czcionki fontsize(rozmiar\_czcionki) zmiana rozmiaru czcionki**

## *WYBRANE METODY OBIEKTU STRING*

### **Zmiana stylu: Zmiana stylu:**

- **toLowerCase() małe litery toLowerCase() małe litery**
- **toUpperCase() wielkie litery toUpperCase() wielkie litery**
- **sub() indeks dolny sub() indeks dolny**
- **sup() indeks górny sup() indeks górny**
- **link(url) tekst będzie wyświetlony jako hiperłącze link(url) tekst będzie wyświetlony jako hiperłącze do dokumentu o adresie url do dokumentu o adresie url**

## *WYBRANEMETODY OBIEKTU STRING*

### **Wyodrębnianie podciągu znaków: Wyodrębnianie podciągu znaków:**

**slice(pozycja\_początkowa,pozycja\_końcowa) – wycinanie slice(pozycja\_początkowa,pozycja\_końcowa) – wycinanie fragmentu tekstu od pozycja\_początkowa do pozycja\_końcowa fragmentu tekstu od pozycja\_początkowa do pozycja\_końcowa (obydwa argumenty numeryczne, wartość ujemna oznacza (obydwa argumenty numeryczne, wartość ujemna oznacza pozycję od końca, musi być spełniony warunek pozycję od końca, musi być spełniony warunek pozycja\_początkowa < pozycja\_końcowa, drugi argument pozycja\_początkowa < pozycja\_końcowa, drugi argument opcjonalny – brak oznacza, że pozycja\_końcowa = koniec opcjonalny – brak oznacza, że pozycja\_końcowa = koniec łańcucha) łańcucha)**

**substr(pozycja\_początkowa, długość) - wycina z łańcucha liczbę substr(pozycja\_początkowa, długość) - wycina z łańcucha liczbę znaków długość począwszy od pozycja\_początkowa (ujemna znaków długość począwszy od pozycja\_początkowa (ujemna wartość pierwszego argumentu oznacza pozycję od końca, drugi wartość pierwszego argumentu oznacza pozycję od końca, drugi**

**argument opcjonalny – brak= koniec łańcucha) argument opcjonalny – brak= koniec łańcucha)** 

## *WYBRANEMETODY OBIEKTU STRING*

**subsrtring(pozycja\_początkowa,pozycja\_końcowa) – podobnie jak subsrtring(pozycja\_początkowa,pozycja\_końcowa) – podobnie jak slice slice**

**split(separator, liczba) – podzelenie łańcucha znaków na tablicę split(separator, liczba) – podzelenie łańcucha znaków na tablicę ciągów, pierwszy argument jest znakiem, który rozgranicza ciągi ciągów, pierwszy argument jest znakiem, który rozgranicza ciągi w łańcuchu znaków (np. "." przy podziale na zdania, " " przy w łańcuchu znaków (np. "." przy podziale na zdania, " " przy podziale na wyrazy, "" przy podziale na litery, itd.) , drugi podziale na wyrazy, "" przy podziale na litery, itd.) , drugi opcjonalny argument służy do określenia liczby ciągów opcjonalny argument służy do określenia liczby ciągów**

## *OBIEKT STRING*

### **Własność length Własność length**

```
<!DOCTYPE html>
□<html lang="pl">
   <head><title>własnosc length</title>
     <meta charset="UTF-8" />
 \langle/head>
申<body >
卓<script>
 var a = "ABCDEFGHIJ";//mozna tak var a=new String("ABCDEFGHIJ");
 var n = a.length;//zmienna a jest tablicą znaków. do każdego znaku zmiennej string
 //mozna odwołać się przez index np. a[0] jest pierwszym znakiem zmiennej a
 //-w naszym przykładzie a[0] jest literą A
 for( i=0; i<n;i++)
\overline{\boxplus}{document.write(a[i]+"<br>");
 - }
\prec/script>
 </body>
<sup>L</sup></html>
```
26

 $\mathbf{A}$ 

B

 $\mathbb{C}$ 

D

 $\mathbf{E}$ 

 $\overline{\mathbf{F}}$ 

 $G$ 

 $\mathbf{H}$ 

 $\mathbb{I}$ 

I